# Two Way Streaming in Typescript

## **Overview**

Two Way Streaming in Typescript application shows how to use Web SDK in React application written in Typescript to publish and play WebRTC stream

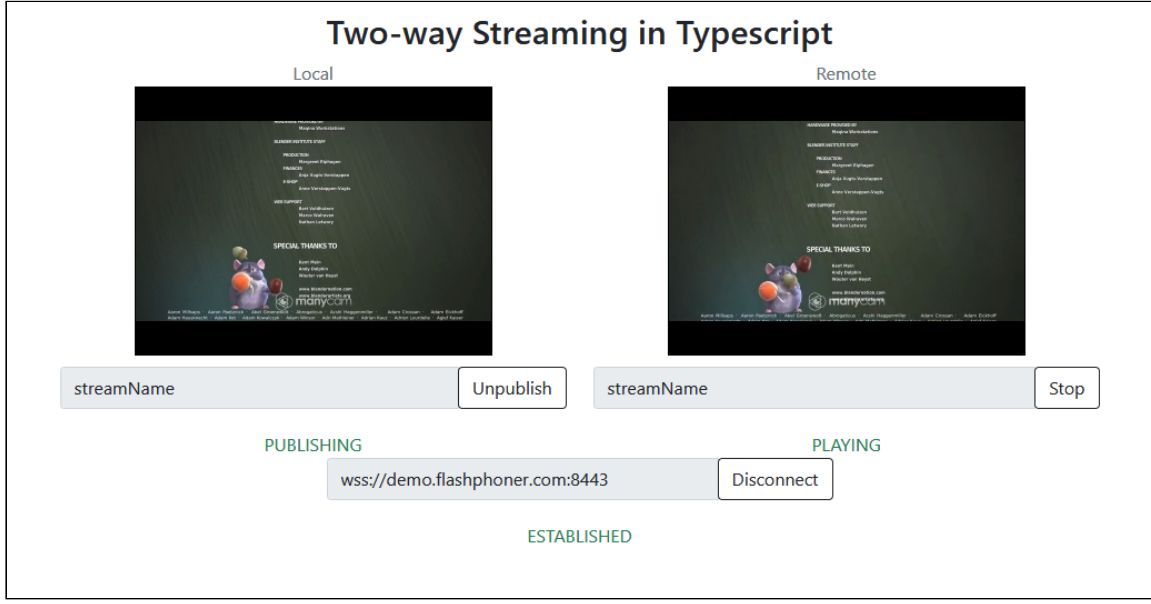

The project is [available](https://github.com/flashphoner/flashphoner_client/tree/wcs_api-2.0/examples/typescript/two-way-streaming-ts) on GitHub, and in Web SDK build [archives](https://docs.flashphoner.com/display/WEBSDK2EN/Web+SDK+release+notes) since build 2.0.203 by the following path examples/typescript/two-way-streaming-ts.

# Building the project

1. Download WebSDK source code

git clone https://github.com/flashphoner/flashphoner\_client.git

2. Go to the example folder

cd flashphoner\_client/examples/typescript/two-way-streaming-ts

3. Install dependencies

npm install

4. Build for local testing

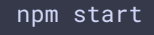

or to deploy to your web server

npm run build

### Analyzing example code

To analyze the code take version with hash d9abaca which is available [here](https://github.com/flashphoner/flashphoner_client/tree/4b9703687aab251d0d6b618eaac6ba677bdd1aef/examples/typescript/two-way-streaming-ts)

Application code is in [TwoWayStreamingApp.tsx](https://github.com/flashphoner/flashphoner_client/blob/4b9703687aab251d0d6b618eaac6ba677bdd1aef/examples/typescript/two-way-streaming-ts/src/TwoWayStreamingApp.tsx) file, additional functions are in [fp-utils.ts](https://github.com/flashphoner/flashphoner_client/blob/4b9703687aab251d0d6b618eaac6ba677bdd1aef/examples/typescript/two-way-streaming-ts/src/fp-utils.ts) file

#### 1. API import

[code](https://github.com/flashphoner/flashphoner_client/blob/4b9703687aab251d0d6b618eaac6ba677bdd1aef/examples/typescript/two-way-streaming-ts/src/TwoWayStreamingApp.tsx#L4)

```
import * as FPUtils from './fp-utils';
import * as Flashphoner from '@flashphoner/websdk';
```
#### 2. API initialization

Flashphoner.init() [code](https://github.com/flashphoner/flashphoner_client/blob/4b9703687aab251d0d6b618eaac6ba677bdd1aef/examples/typescript/two-way-streaming-ts/src/TwoWayStreamingApp.tsx#L72)

```
componentDidMount() {
try {
  Flashphoner.init({});
catch(e) {
  console.log(e);
```
3. Connecting to the server and receving the event confirming connection is established successfully

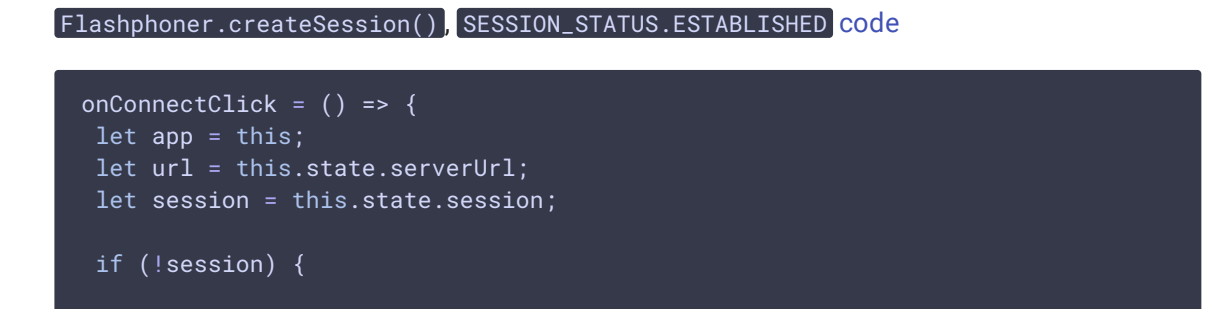

```
console.log("Create new session with url " + url);
   app.setState({connectButtonDisabled: true, serverUrlDisabled: true});
   Flashphoner.createSession({urlServer: url}).on(SESSION_STATUS.ESTABLISHED,
(session) => {
    app.setState({sessionStatus: SESSION_STATUS.ESTABLISHED,
sessionStatusClass: 'text-success'});
    app.onConnected(session);
   }).on(SESSION_STATUS.DISCONNECTED, () => {
   }).on(SESSION_STATUS.FAILED, () => {
  });
}
```
#### 4. Stream publishing

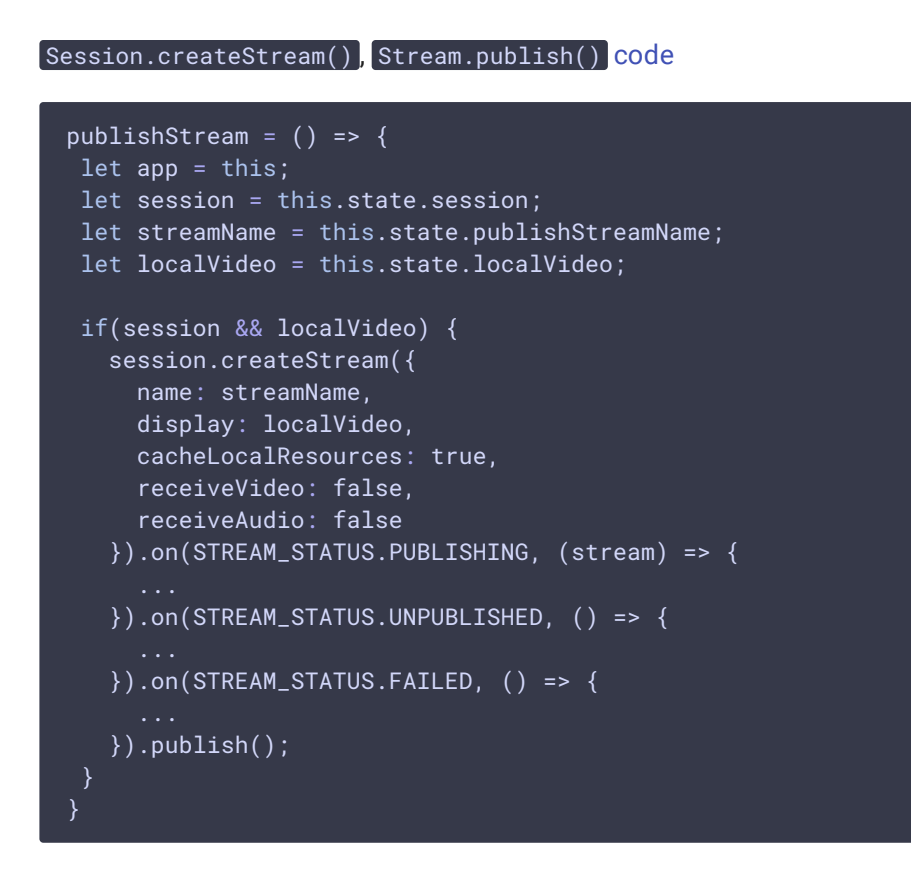

5. Receiving the event confirming the stream is successfully published

STREAM\_STATUS.PUBLISHING [code](https://github.com/flashphoner/flashphoner_client/blob/4b9703687aab251d0d6b618eaac6ba677bdd1aef/examples/typescript/two-way-streaming-ts/src/TwoWayStreamingApp.tsx#L169)

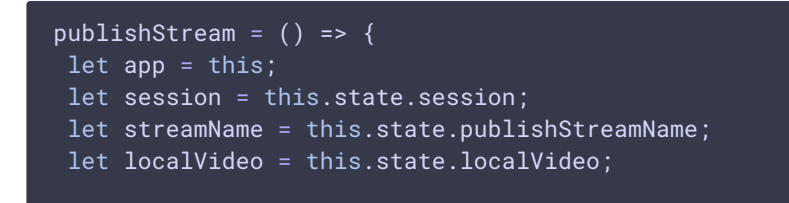

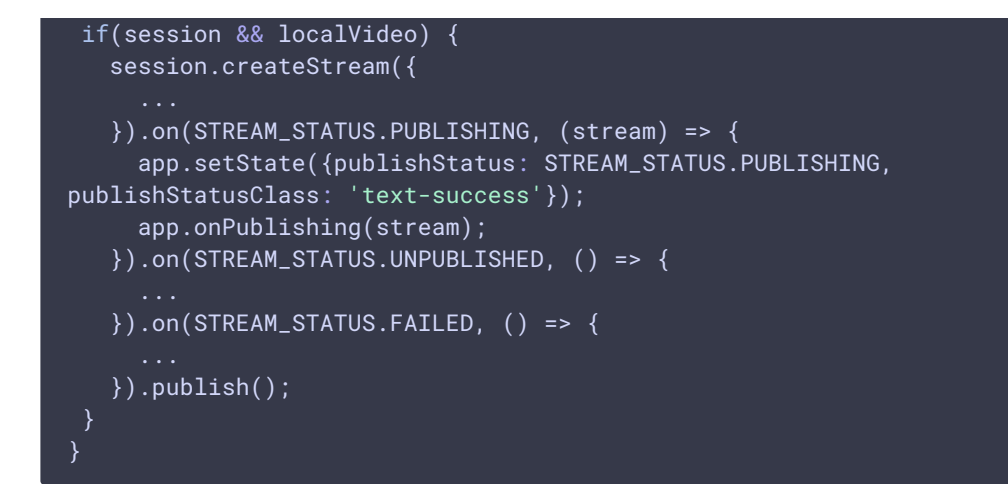

6. Stream playback with picture resizing to div size

```
Session.createStream(), Stream.play(), STREAM_STATUS.PENDING
code
 playStream = () => {
  let app = this;
  let session = this.state.session;
  let streamName = this.state.playStreamName;
  let remoteVideo = this.state.remoteVideo;
  if(session && remoteVideo) {
    session.createStream({
      name: streamName,
      display: remoteVideo
    }).on(STREAM_STATUS.PENDING, (stream) => {
      let video = document.getElementById(stream.id());
      if (!video.hasListeners) {
          video.hasListeners = true;
          video.addEventListener('resize', (event) => {
              FPUtils.resizeVideo(event.target);
          });
    }).on(STREAM_STATUS.PLAYING, (stream) => {
      ...
    }).on(STREAM_STATUS.STOPPED, () => {
    }).on(STREAM_STATUS.FAILED, () => {
    }).play();
```
7. Receiving the event confirming successful playback

STREAM\_STATUS.PLAYING [code](https://github.com/flashphoner/flashphoner_client/blob/4b9703687aab251d0d6b618eaac6ba677bdd1aef/examples/typescript/two-way-streaming-ts/src/TwoWayStreamingApp.tsx#L200)

```
playStream = () => {
let app = this;
let session = this.state.session;
let streamName = this.state.playStreamName;
let remoteVideo = this.state.remoteVideo;
if(session && remoteVideo) {
  session.createStream({
    name: streamName,
    display: remoteVideo
  }).on(STREAM_STATUS.PENDING, (stream) => {
  }).on(STREAM_STATUS.PLAYING, (stream) => {
    app.setState({playStatus: STREAM_STATUS.PLAYING, playStatusClass: 'text-
success'});
    app.onPlaying(stream);
  }).on(STREAM_STATUS.STOPPED, () => {
     ...
  }).on(STREAM_STATUS.FAILED, () => {
   }).play();
```
#### 8. Playback stopping

Stream.stop() [code](https://github.com/flashphoner/flashphoner_client/blob/4b9703687aab251d0d6b618eaac6ba677bdd1aef/examples/typescript/two-way-streaming-ts/src/TwoWayStreamingApp.tsx#L277)

```
onPlayClick = () => \{let app = this;
let stream = this.state.playStream;
if (!stream) {
  app.playStream();
 } else {
  app.setState({playButtonDisabled: true});
  stream.stop();
```
9. Receiving the event confirming playback is stopped

#### STREAM\_STATUS.STOPPED [code](https://github.com/flashphoner/flashphoner_client/blob/4b9703687aab251d0d6b618eaac6ba677bdd1aef/examples/typescript/two-way-streaming-ts/src/TwoWayStreamingApp.tsx#L203)

```
playStream = () => {
let app = this;
let session = this.state.session;
let streamName = this.state.playStreamName;
let remoteVideo = this.state.remoteVideo;
if(session && remoteVideo) {
```

```
session.createStream({
    name: streamName,
    display: remoteVideo
   }).on(STREAM_STATUS.PENDING, (stream) => {
   }).on(STREAM_STATUS.PLAYING, (stream) => {
   }).on(STREAM_STATUS.STOPPED, () => {
    app.setState({playStatus: STREAM_STATUS.STOPPED, playStatusClass: 'text-
success'});
    app.onStopped();
   }).on(STREAM_STATUS.FAILED, () => {
   }).play();
```
#### 10. Publishing stopping

STREAM\_STATUS.UNPUBLISHED [code](https://github.com/flashphoner/flashphoner_client/blob/4b9703687aab251d0d6b618eaac6ba677bdd1aef/examples/typescript/two-way-streaming-ts/src/TwoWayStreamingApp.tsx#L172)

#### Stream.stop() [code](https://github.com/flashphoner/flashphoner_client/blob/4b9703687aab251d0d6b618eaac6ba677bdd1aef/examples/typescript/two-way-streaming-ts/src/TwoWayStreamingApp.tsx#L254)

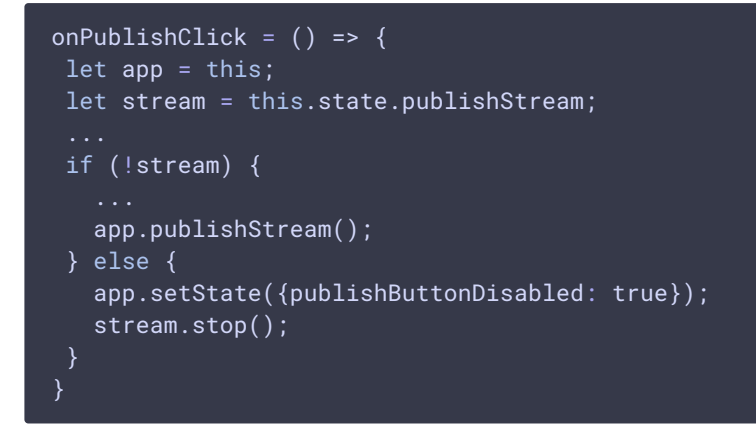

#### 11. Receiving the event confirming the stream is unpublished

```
publishStream = () => \{let app = this;
let session = this.state.session;
let streamName = this.state.publishStreamName;
let localVideo = this.state.localVideo;
if(session && localVideo) {
  session.createStream({
  }).on(STREAM_STATUS.PUBLISHING, (stream) => {
   }).on(STREAM_STATUS.UNPUBLISHED, () => {
    app.setState({publishStatus: STREAM_STATUS.UNPUBLISHED,
publishStatusClass: 'text-success'});
    app.onUnpublished();
```

```
}).on(STREAM_STATUS.FAILED, () => {
\overline{\}).publish();
```
#### 12. Connection closing

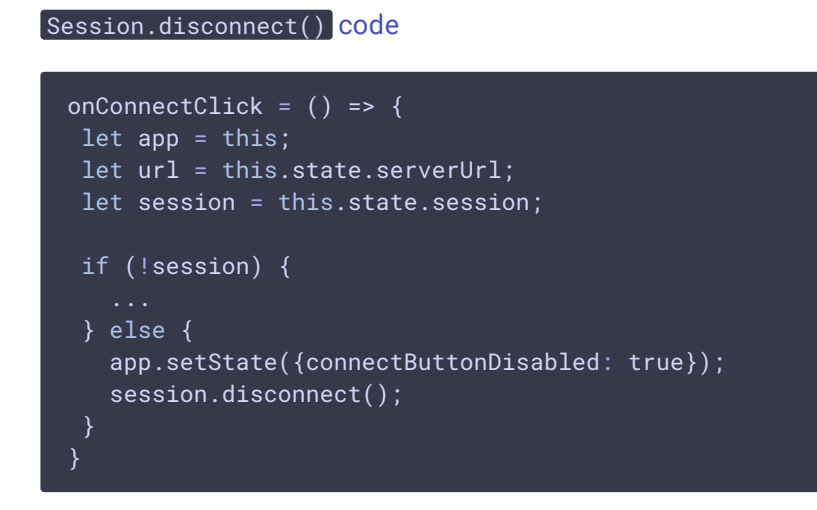

#### 13. Receiving the event confirming the connection is closed

```
code
 onConnectClick = () => \{let app = this;
  let url = this.state.serverUrl;
  let session = this.state.session;
  if (!session) {
    Flashphoner.createSession({urlServer: url}).on(SESSION_STATUS.ESTABLISHED,
 (session) => {
    }).on(SESSION_STATUS.DISCONNECTED, () => {
      app.setState({sessionStatus: SESSION_STATUS.DISCONNECTED,
 sessionStatusClass: 'text-success'});
     app.onDisconnected();
    }).on(SESSION_STATUS.FAILED, () => {
    });
```